# **QGIS Application - Bug report #14922 QGIS crashes using SVG marker**

*2016-05-28 01:56 PM - Matthew Baker*

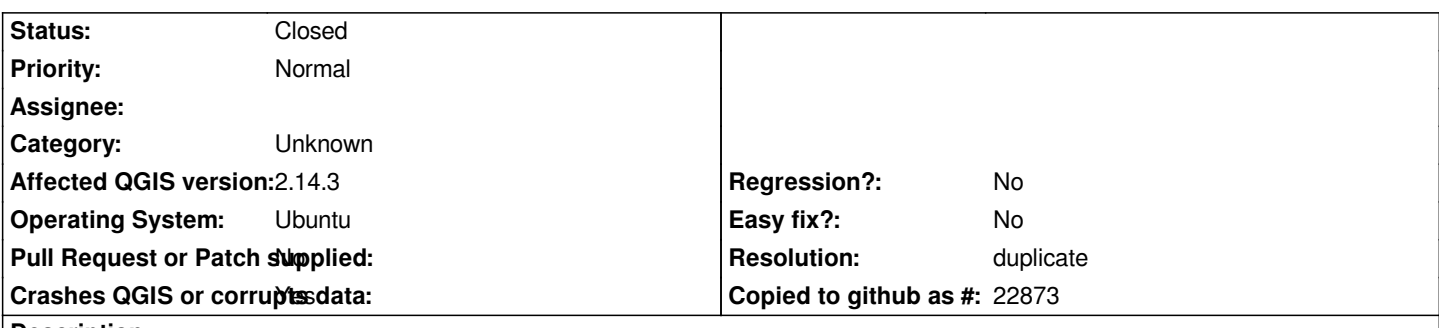

### **Description**

*When changing the default 'simple marker' of a point layer, setting the 'symbol layer type' to SVG Marker causes QGIS 2.14.3 on Ubuntu 14.04 to hang then crash.*

*From what I can figure out, the SVG option tries to find a folder containing an SVG from whatever the last path was - in some cases it seems to try and open Inkscape SVG's, but when that option is renamed, it seeks another folder and grabs the first SVG it finds.*

*In either case, QGIS crashes without any dialogue box.*

## **History**

# **#1 - 2016-05-28 01:57 PM - Matthew Baker**

*I forgot to mention that this does not seem to affect the Windows installation of QGIS 2.14.3.*

## **#2 - 2016-06-01 04:35 AM - Giovanni Manghi**

*- Status changed from Open to Feedback*

*do you have a custom SVG path in your QGIS general options?*

# **#3 - 2016-06-01 07:26 AM - Matthew Baker**

*Ah that did it - the Ubuntu path was set to /home/matthew - when I removed it, QGIS chose another path that seems to be working just fine. Thank you!*

*(please mark as closed if you could/should).*

#### **#4 - 2016-06-07 09:07 PM - Nyall Dawson**

- *Resolution set to duplicate*
- *Status changed from Feedback to Closed*

*Duplicate of #14883*

### **#5 - 2017-09-22 10:05 AM - Jürgen Fischer**

*- Category set to Unknown*